# **como fazer pix no sportingbet**

- 1. como fazer pix no sportingbet
- 2. como fazer pix no sportingbet :7games aplicativo nova
- 3. como fazer pix no sportingbet :resort cassino

### **como fazer pix no sportingbet**

#### Resumo:

**como fazer pix no sportingbet : Seja bem-vindo a fauna.vet.br! Registre-se hoje e receba um bônus especial para começar a ganhar!**  contente:

Sim, não há restrição para estrangeiros que fazem apostas. Você pode se inscrever para empresas de apostas do Reino Unido on-line se você é um não residente e apenas no país para Férias?

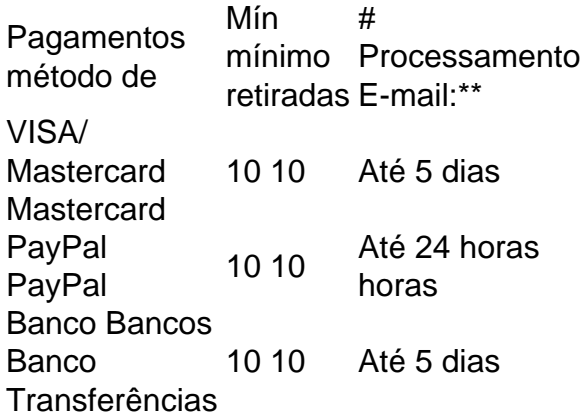

#### [bbb na betano](https://www.dimen.com.br/bbb-na-betano-2024-06-28-id-7855.html)

Seu código de referência É:normalmente acessível nas configurações da como fazer pix no sportingbet conta ou na seção de perfil Na maioria das plataformas plataformasProcure uma guia Design designada de Indicação ou Convidar Amigos para encontrar como fazer pix no sportingbet indicação exclusiva. Código...

### **como fazer pix no sportingbet :7games aplicativo nova**

ão permite que os residentes das pessoas localizadas fora da Austrália ou Nova Zelândia obram/operem uma conta para fazer apostarou transecionEM com A Sportbe. Territóriom ritos - Centro De Ajuda na GamesBet helpcentre-esportsaBE!au : artigos ;

D (Re restritoted)Territo SBe requer todos dos métodosde identificação Para ser válido; por fim se verificar), Por favor encontre abaixo um listag IDS aceito também:

r o mínimo possível sobre as cartas ( estão segurando). s vezes a mostrar como fazer pix no sportingbet mão se

ume à etiqueta do jogador - enquanto outras situações exigemque uma ou mais atletas lvidosem{ k 0] outro confronto tenham precisa virar suas mãos? Se você na perguntou do eu tem como exibir Amão no styleK1\* Uma partida SEo poke", este artigo É para Você! u tenhode apresentar Suas carta Nopoking?" Algumas ocasiões), exigir Em como fazer pix no

## **como fazer pix no sportingbet :resort cassino**

(Xinhua/Jiang Fan) (Xinhua/Jigme Dorje) (Xinhua/Tenzing Nima Qadhup) (Xinhua/Jigme Dorje) (Xinhua/Jigme Dorje) (Xinhua/Jigme Dorje) (Xinhua/Jigme Dorje) (Xinhua/Tenzing Nima Qadhup) (Xinhua/Tenzing Nima Qadhup) (Xinhua/Jiang Fan) (Xinhua/Jiang Fan) (Xinhua/Tenzing Nima Qadhup)

Author: fauna.vet.br Subject: como fazer pix no sportingbet Keywords: como fazer pix no sportingbet Update: 2024/6/28 12:26:06